# **Caractères spéciaux : Liste générale**

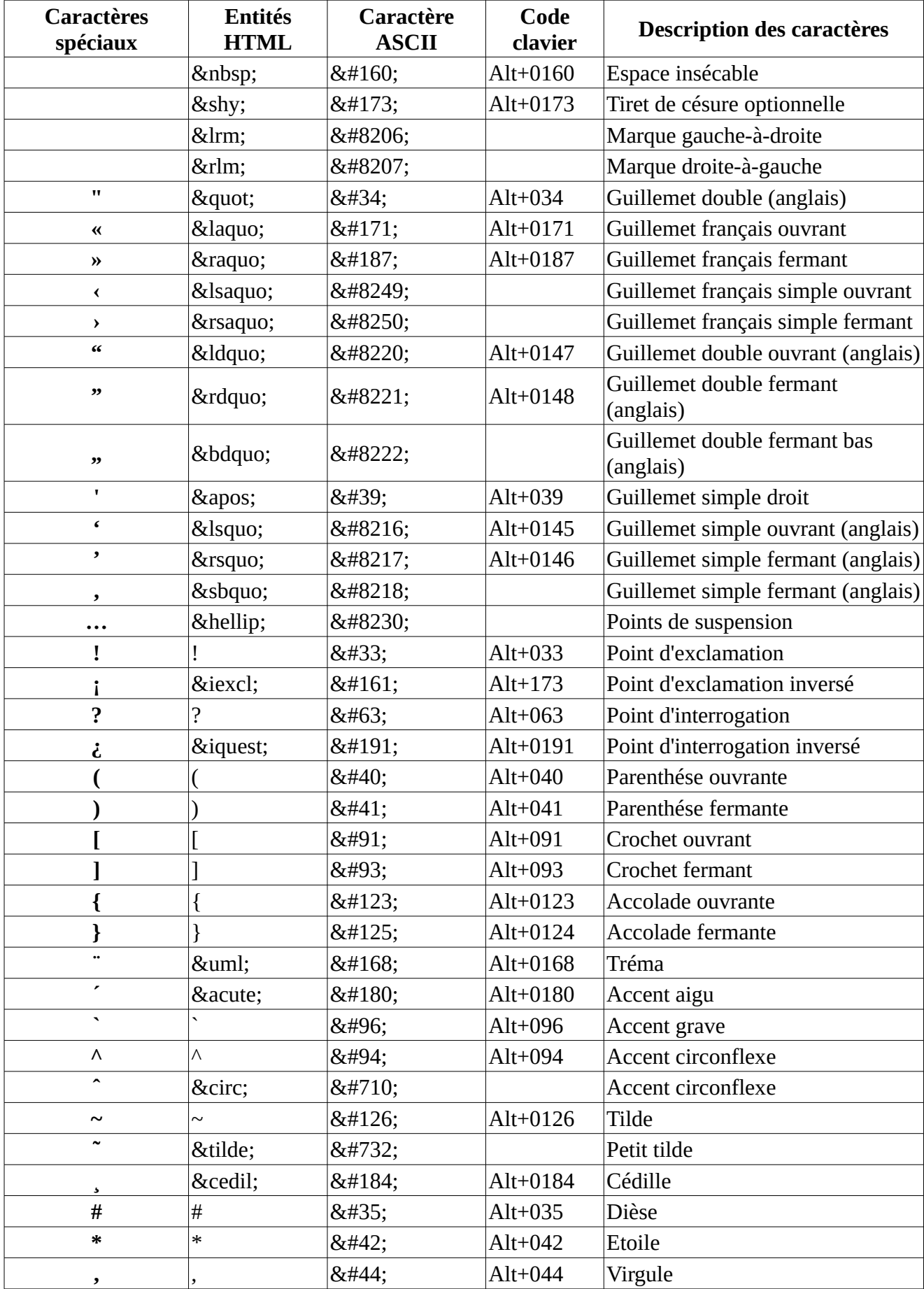

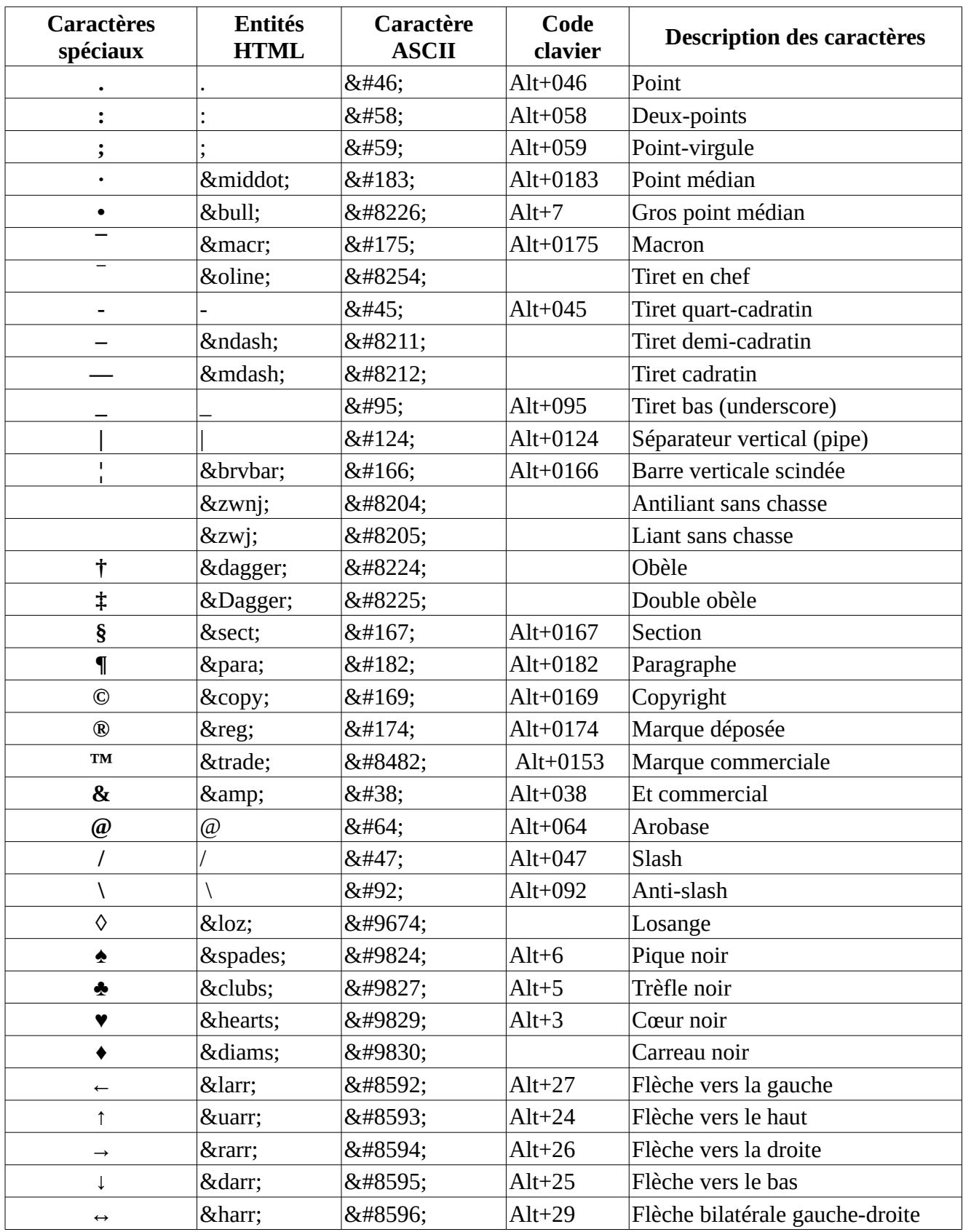

# **Caractères spéciaux : Alphabétique avec accents**

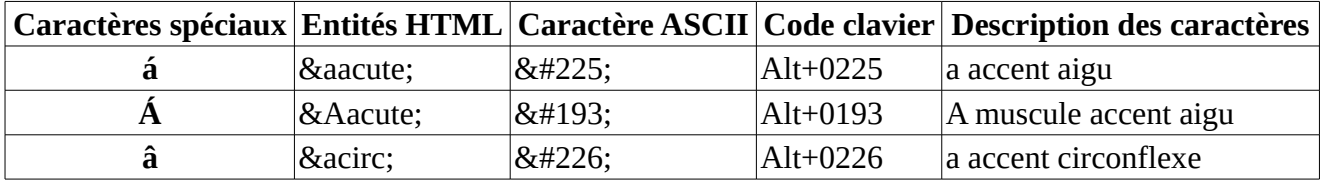

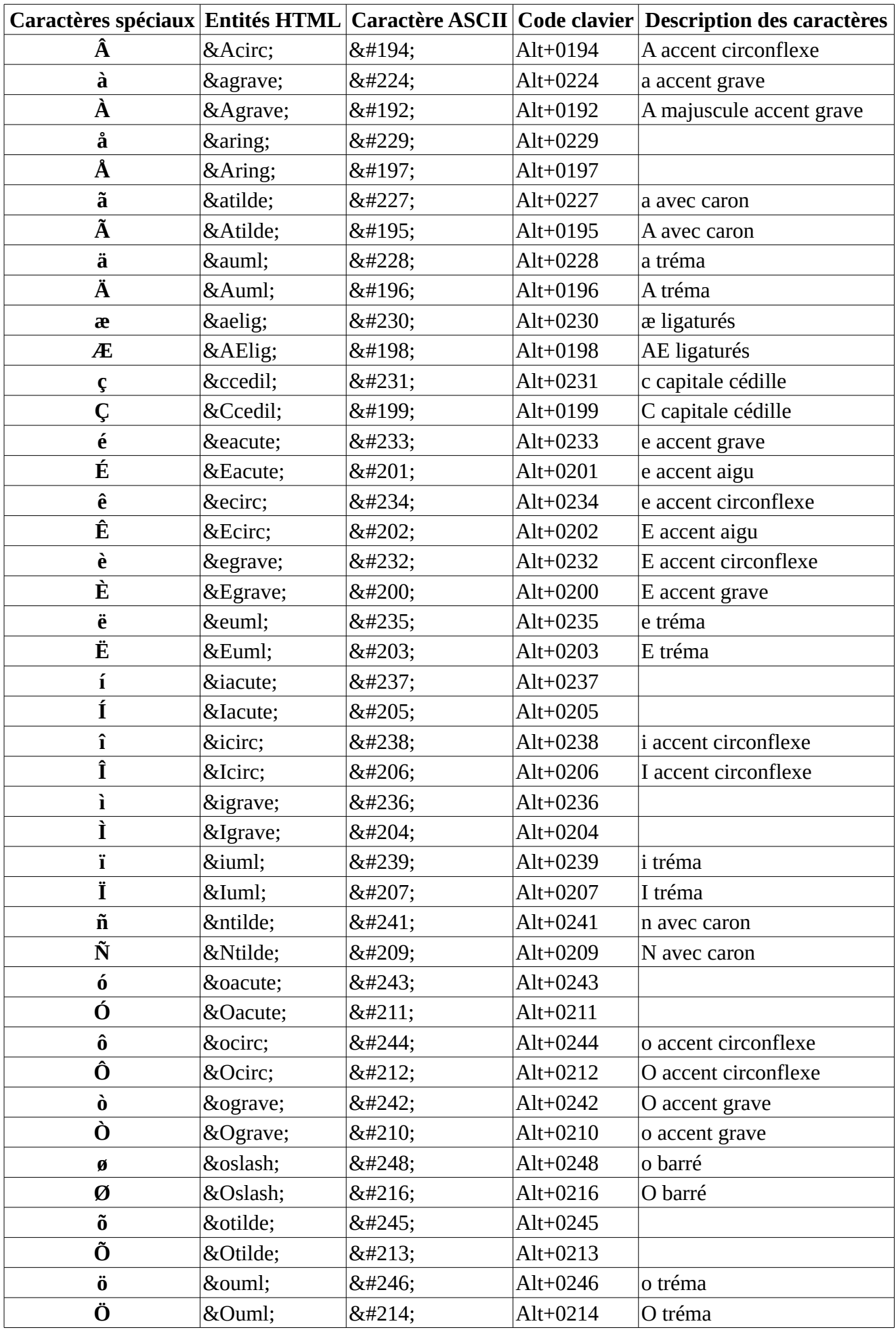

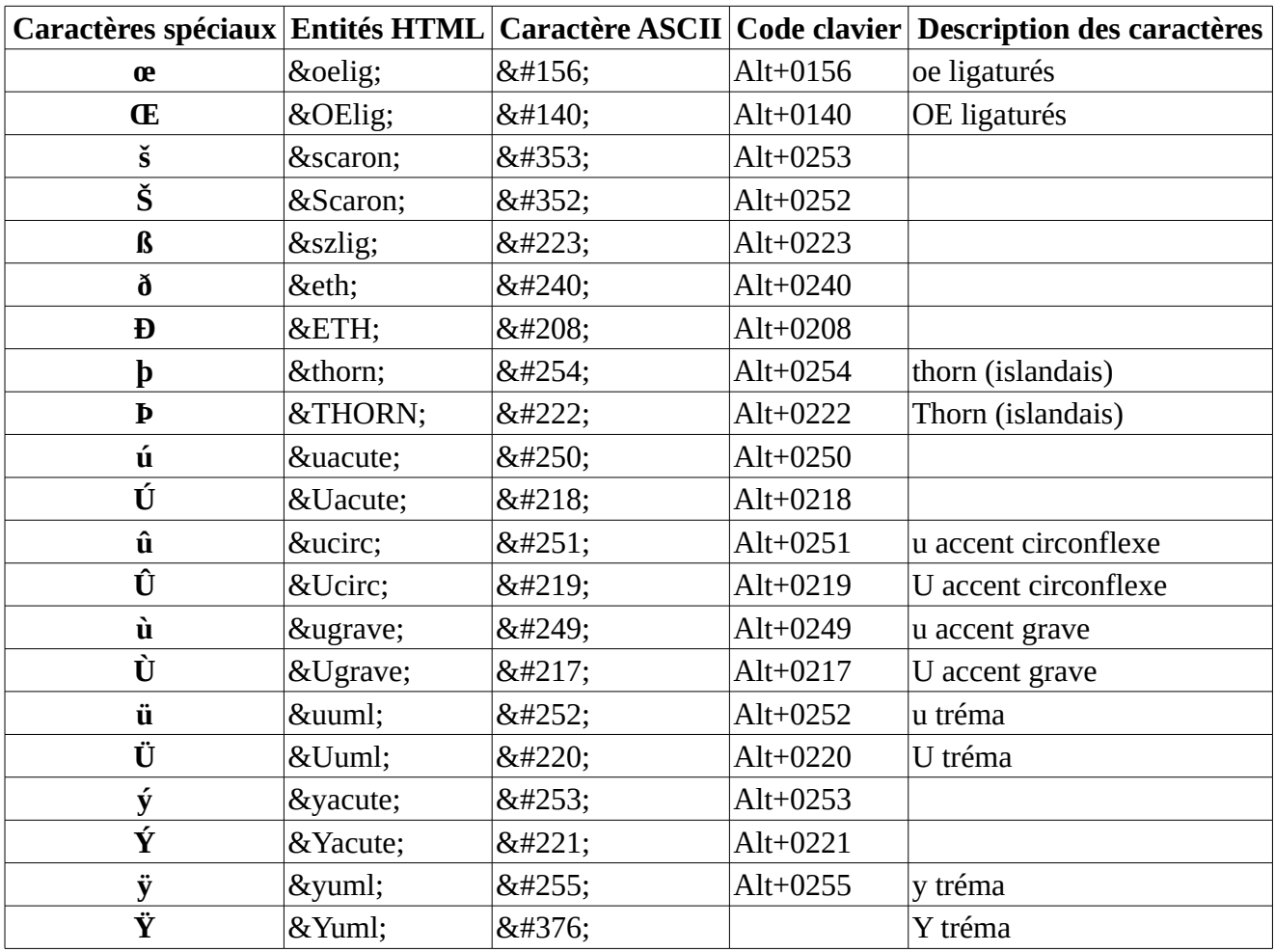

### **Caractères spéciaux : Les monnaies**

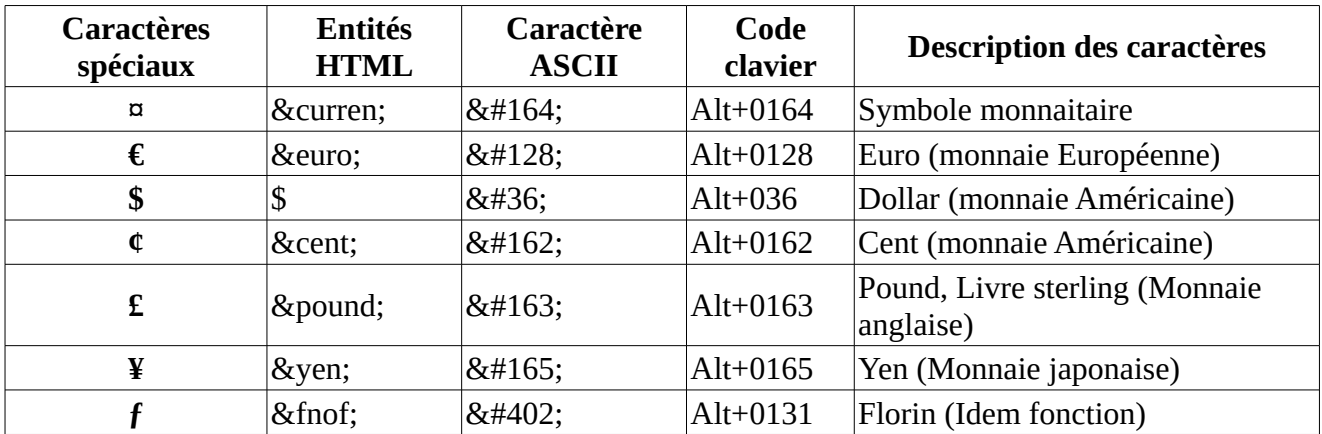

## **Caractères spéciaux : Alphabet Grec**

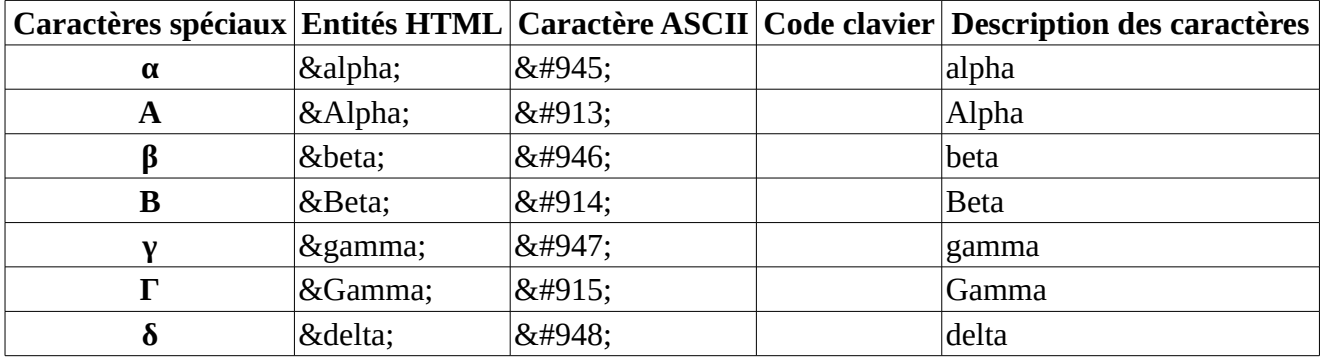

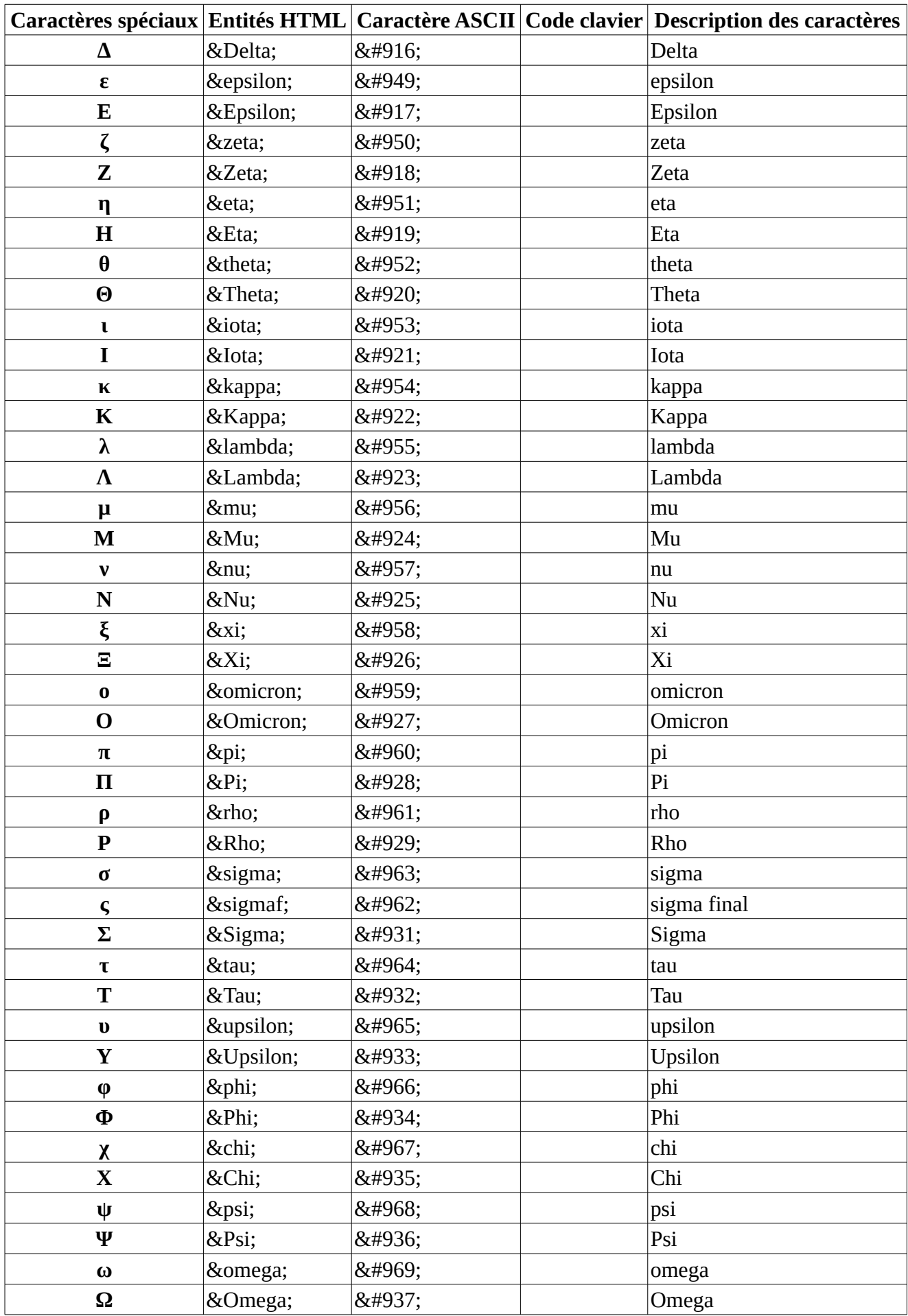

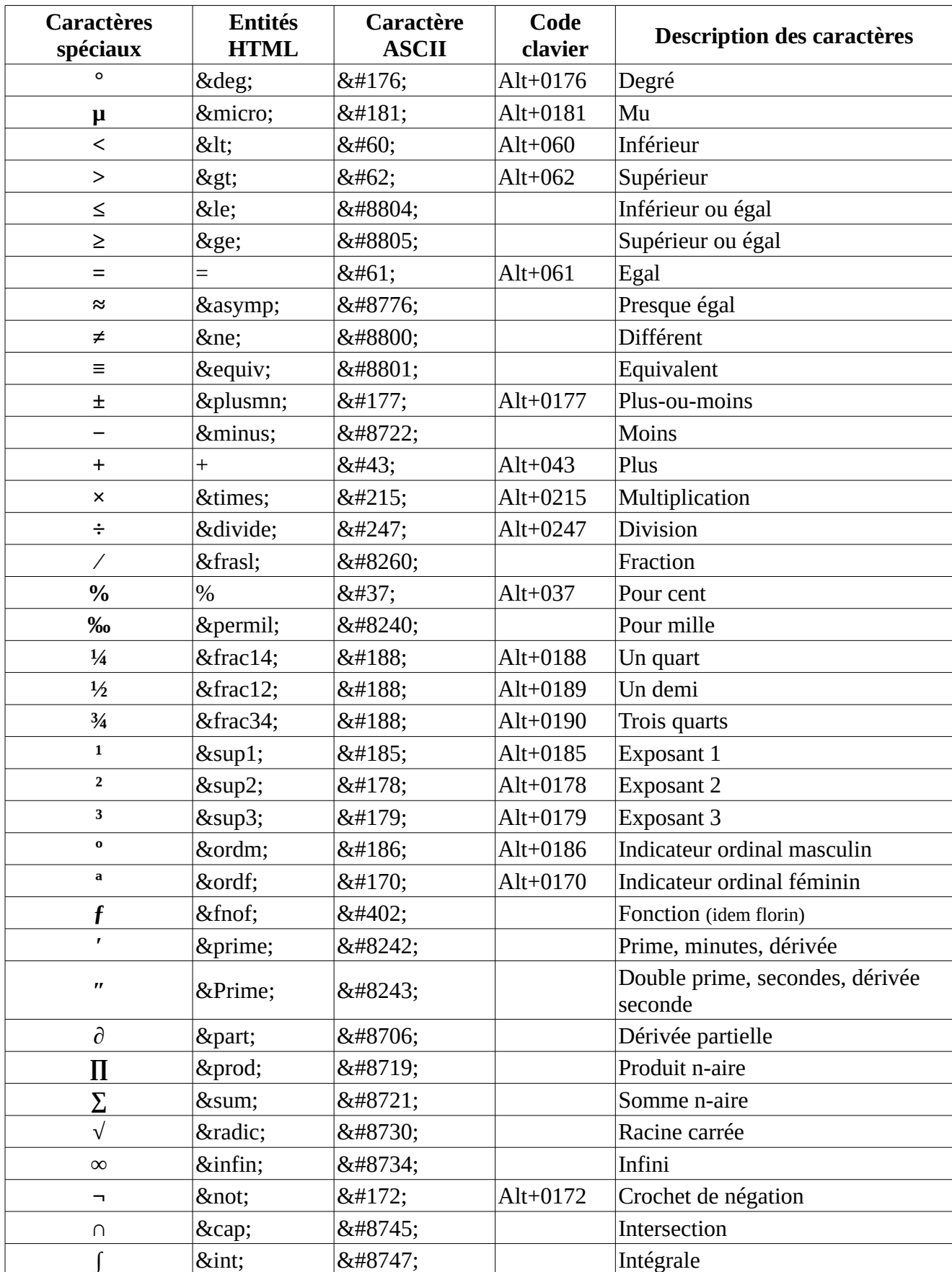

# **Caractères spéciaux : Sciences**